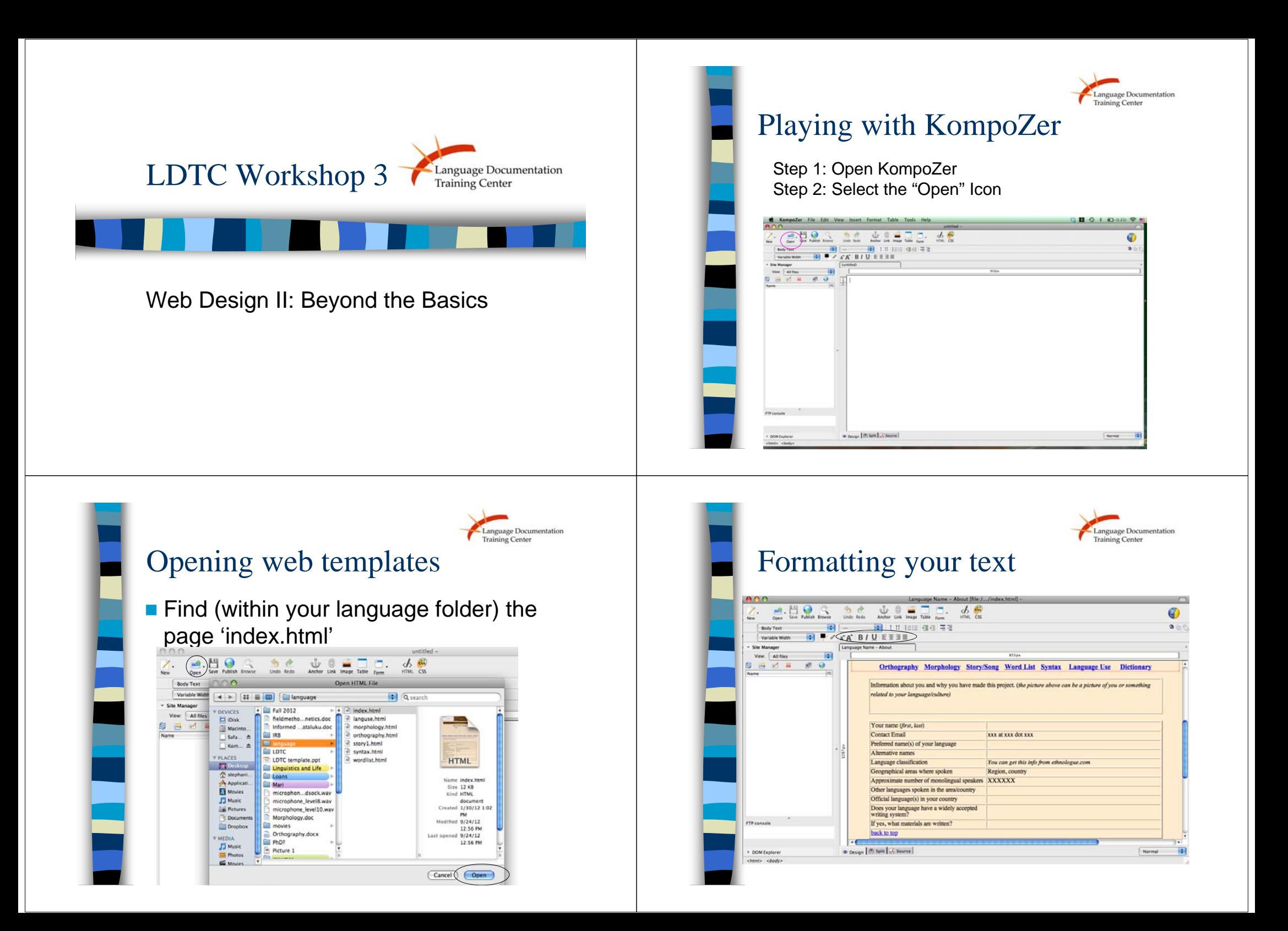

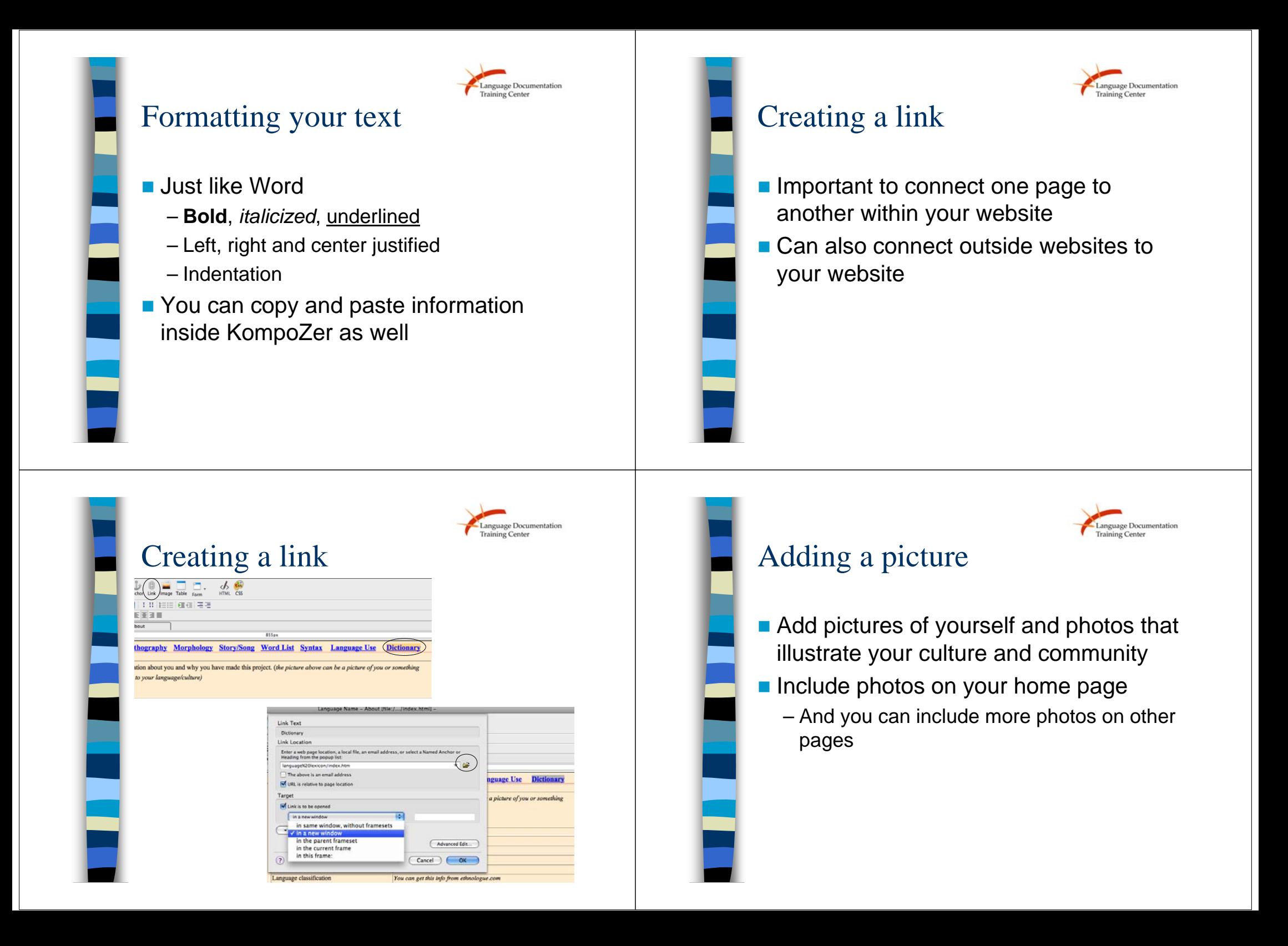

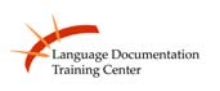

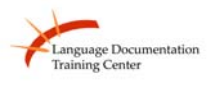

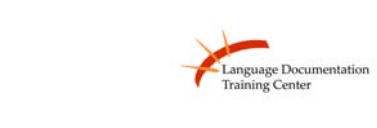

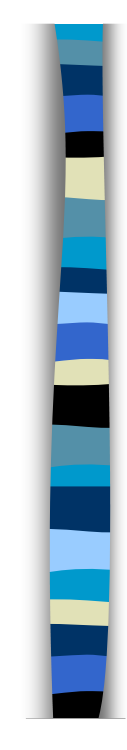

□

F

E

Е ī

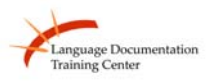

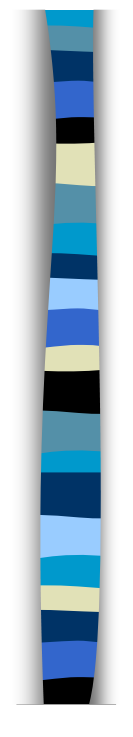

ł

E

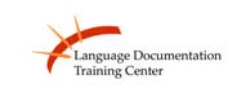

anguage Documentation

## Today's activity

- Edit your "index" template, which will be your home page
	- Fill out "About me" and "Background of the language" sections
	- Include information from week 1 in table on home page
	- Create links to other websites about your language

## Today's Activity

**Complete "languse" template** – Fill out questions about your language use

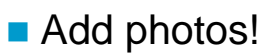

## Wrap-up

- **Questions or Comments?**
- Next Week Sound Systems and Writing Systems

## **Thank you!**